# **how to do smoke testing in software [testing.pdf](http://pdf-files.net/download.php?q=how to do smoke testing in software testing.pdf) FREE PDF [DOWNLOAD](http://pdf-files.net/download.php?q=how to do smoke testing in software testing.pdf)**

**[NOW!!!](http://pdf-files.net/download.php?q=how to do smoke testing in software testing.pdf)**

Source  $#2$ <sup>.</sup>

**how to do smoke testing in software [testing.pdf](http://pdf-files.net/download2.php?q=how to do smoke testing in software testing.pdf) FREE PDF [DOWNLOAD](http://pdf-files.net/download2.php?q=how to do smoke testing in software testing.pdf)**

There could be some typos (or mi[stakes\)](javascript:) below (**html to pdf converter** made them): 2,580,000 RESULTS Any time

### **Guidelines for Smoke Testing** - **[msdn.microsoft.com](https://msdn.microsoft.com/en-us/library/ms182613(v=vs.90).aspx)**

https://**msdn.microsoft.com**/en-us/library/ms182613(v=vs.90).aspx **In software**, the term **smoke testing** describes the process of validating code changes before the changes are checked into ... Running Tests **Guidelines for Smoke Testing**.

# What is **Smoke Testing**? - **[Software](http://www.softwaretestingclass.com/smoke-testing/) Testing** Class

www.**softwaretesting**class.com/**smoke-testing** What is **smoke testing**? **Smoke testing** is the initial ... Sanity **testing**, **Smoke**, **Smoke Testing** ... **Smoke testing** of the **software** is to check build is ...

#### Videos of **how to do smoke testing in [software](file:///videos/search?q=how+to+do+smoke+testing+in+software+testing&qpvt=how+to+do+smoke+testing+in+software+testing&FORM=VDRE) testing** bing.com/videos

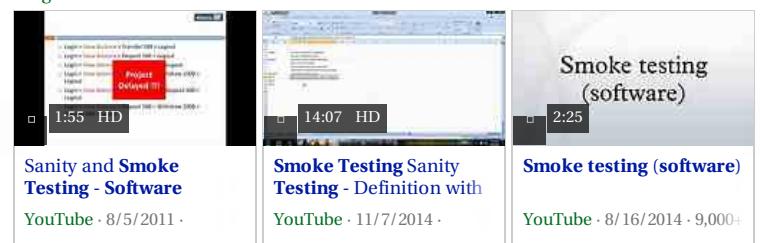

See more videos of **how to do smoke testing in [software](file:///videos/search?q=how+to+do+smoke+testing+in+software+testing&qpvt=how+to+do+smoke+testing+in+software+testing&FORM=VQFRML) testing**

#### **Smoke Testing** | **Software Testing** [Fundamentals](http://softwaretestingfundamentals.com/smoke-testing/) **softwaretesting**fundamentals.com/**smoke-testing**

**SMOKE TESTING** Fundamentals ... is a type of **software testing** that comprises ... It can be conducted on both newly created **software** and enhanced **software**. **Smoke test** ...

### **Smoke testing** (**software**) - **[Wikipedia](https://en.wikipedia.org/wiki/Smoke_testing_%28software%29)** https://**en.wikipedia.org**/wiki/**Smoke\_testing**\_(**software**)

In computer programming and **software testing**, **smoke testing** (also confidence **testing**, sanity **testing**, ...

# Smoke testing Software

In computer programming and software testing, smoke testing (also confidence testing, sanity testing) is preliminary testing to reveal simple failures severe enough to (for example) reject a prospective softâ ¦

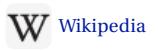

People also [search](file:///videos/search?q=how+to+do+smoke+testing+in+software+testing&view=detail&mid=C926062CAEDF647E1C4AC926062CAEDF647E1C4A&FORM=VIRE) for [Sanity](file:///search?q=sanity+testing&filters=ufn%3a%22sanity+testing%22+sid%3a%2211ffe60d-3241-74e2-3036-9bd7c79ca280%22&FORM=SNAPST) check [Regression](file:///videos/search?q=how+to+do+smoke+testing+in+software+testing&view=detail&mid=DE12090BE430A983D99DDE12090BE430A983D99D&FORM=VIRE) testing [Functional](file:///search?q=functional+testing&filters=ufn%3a%22functional+testing%22+sid%3a%22ac8431cf-3ba8-5d5c-f25b-1f54ea5ba1c1%22&FORM=SNAPST) testing [Acceptance](file:///search?q=acceptance+testing&filters=ufn%3a%22acceptance+testing%22+sid%3a%22c52e7ec5-5c02-2654-e672-3c7e721f1c31%22&FORM=SNAPST) testing [System](file:///search?q=system+testing&filters=ufn%3a%22system+testing%22+sid%3a%22709b3245-9baf-e8ca-e4c1-3f5cb8bed5e1%22&FORM=SNAPST) testing See [more](javascript:void(0);) Data from: [Wikipedia](http://en.wikipedia.org/wiki/Smoke_testing_(software))

Feedback

#### **Smoke testing** and sanity **testing** - **[Software](http://www.softwaretestinghelp.com/smoke-testing-and-sanity-testing-difference/) testing** help

www.**softwaretesting**help.com/**smoke-testing**-and-sanity-**testing**... ... **does** not catch fire and **smoke**. **In software** industry, **smoke testing** is a shallow and wide ... to **test**, We **do smoke**/Sanity **testing** for some time say 1 ...

### **testing** - **What is a smoke test**? - **Stack [Overflow](http://stackoverflow.com/questions/4055736/what-is-a-smoke-test)**

**stackoverflow.com**/questions/4055736 Resolved · 6 posts · First post: Oct 29, 2010 Oct 29, 2010 · What is a sanity **test**/check **What is a smoke test** and why is it ... severe enough to reject a prospective **software** release. In this case, the **smoke** is ...

### What is **Smoke Testing**? - Definition from [Techopedia](https://www.techopedia.com/definition/4354/smoke-testing) https://**www.techopedia.com**/definition/4354

**Smoke testing**, in the context of **software** development, is a series of **test** cases that are run before the commencement of more rigorous tests. The goal of **smoke** ...

### [PDF] **Smoke Testing â " A Necessary Evil**! - [Mindlance](http://mindlance.com/documents/test_management/smoke_testing_a_necessary_evil!.pdf)

mindlance.com/.../**test**\_management/**smoke\_testing\_a\_necessary\_evil**!.pdf **Smoke Testing** â " A Necessary ... will refuse to **do** any additional **testing** until the **smoke test** ... sensitivity to producing high quality **software** in-creased. To ...

Published in: [Science](file:///search?q=science+journal&filters=ufn%3a%22science+journal%22+sid%3a%227bd072bb-cea2-aece-add0-10af3a889be2%22) · 1974 Authors: [Conrad](file:///search?q=papers+by+Conrad+Weiler) Weiler

### How **to [conduct](http://searchsoftwarequality.techtarget.com/answer/How-to-conduct-smoke-and-sanity-tests) smoke and sanity tests**

search**software**quality.techtarget.com/answer/How-to-conduct-**smoke**... How **to conduct smoke and sanity tests**. by John Overbaugh. Caliber Security Partners. ... Prioritizing security concerns in a complex **software testing** market.

### **Smoke testing** - **[Wikipedia](https://en.wikipedia.org/wiki/Smoke_testing)**

https://**en.wikipedia.org**/wiki/**Smoke\_testing Smoke testing** may refer to: **Smoke testing** (electrical) ... **Smoke testing** (mechanical)

the practice of using **smoke** to **test** for leaks; **Smoke testing** (**software**) ...

Related searches for **how to do smoke testing in software tes**â ¦

how to **learn** testing [software](file:///search?q=how+to+learn+testing+software&FORM=QSRE1) [software](file:///search?q=software+code+testing&FORM=QSRE5) **code** testing smoke testing **with [example](file:///search?q=smoke+testing+with+example&FORM=QSRE2)** [software](file:///search?q=software+testing+help&FORM=QSRE3) testing **help** software testing **[tutorials](file:///search?q=software+testing+tutorials&FORM=QSRE6)**

[software](file:///search?q=software+testing+guide&FORM=QSRE4) testing **guide**

Your results are personalized. [Learn](http://go.microsoft.com/fwlink/?LinkID=618196) more

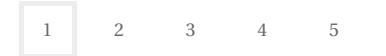

Privacy and [Cookies](http://go.microsoft.com/fwlink/?LinkId=521839&CLCID=0409) [Legal](http://go.microsoft.com/fwlink/?LinkID=246338&CLCID=0409) [Advertise](http://go.microsoft.com/?linkid=9844325) [About](http://go.microsoft.com/fwlink/?LinkID=286759&CLCID=409) our ads [Help](http://go.microsoft.com/fwlink/?LinkID=617297) Feedback © 2017 Microsoft